## **DAFTAR ISI**

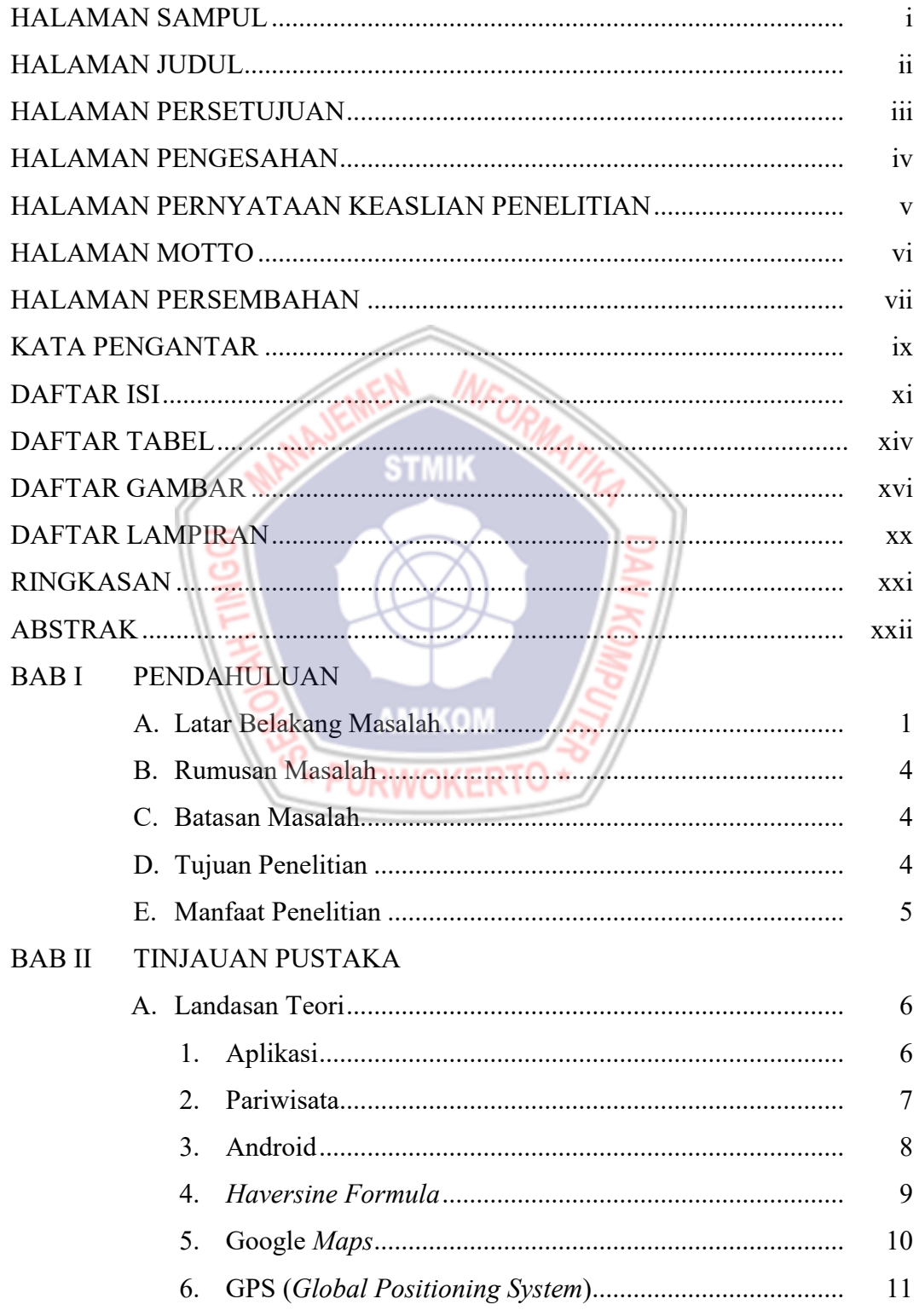

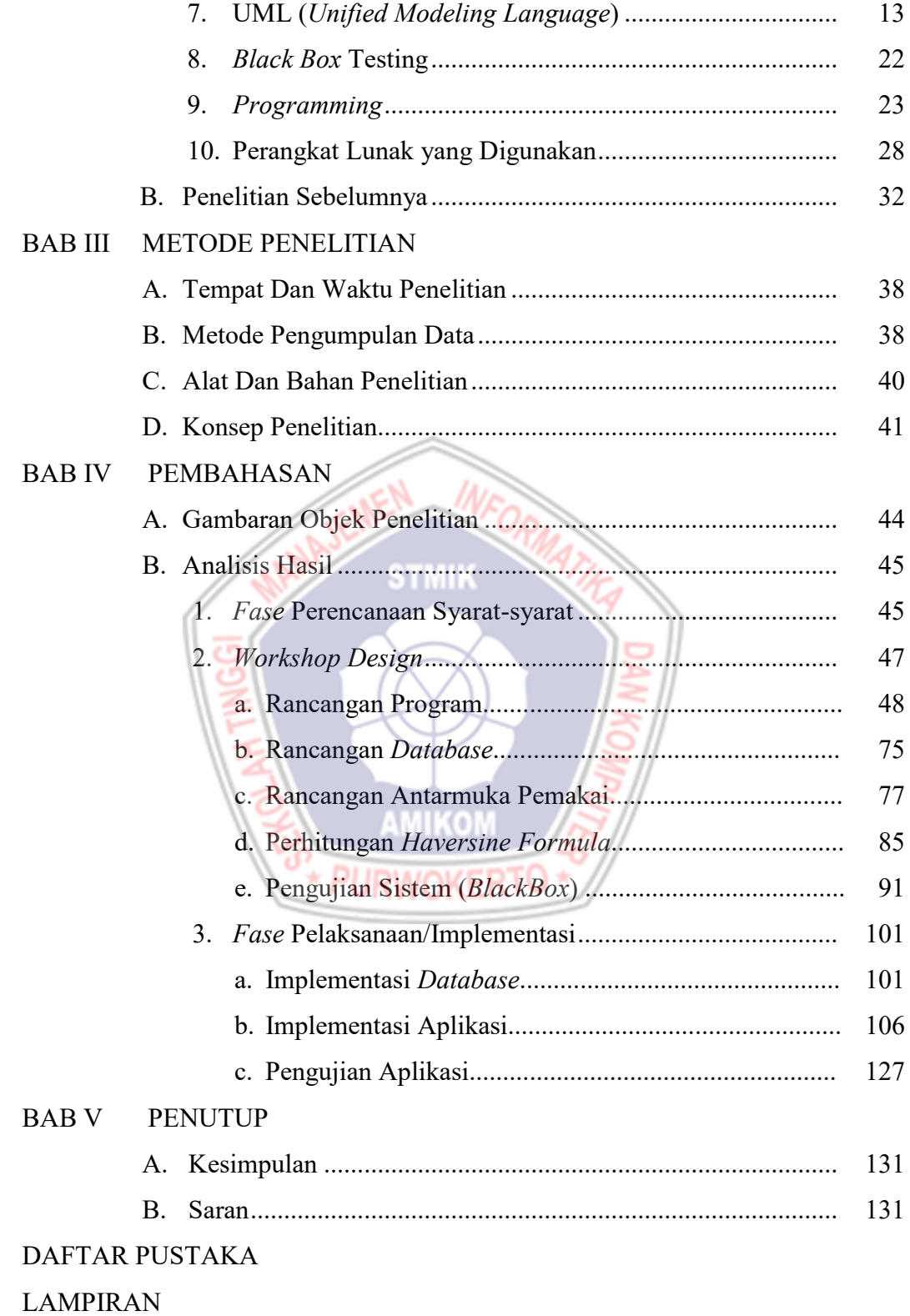

## **DAFTAR TABEL**

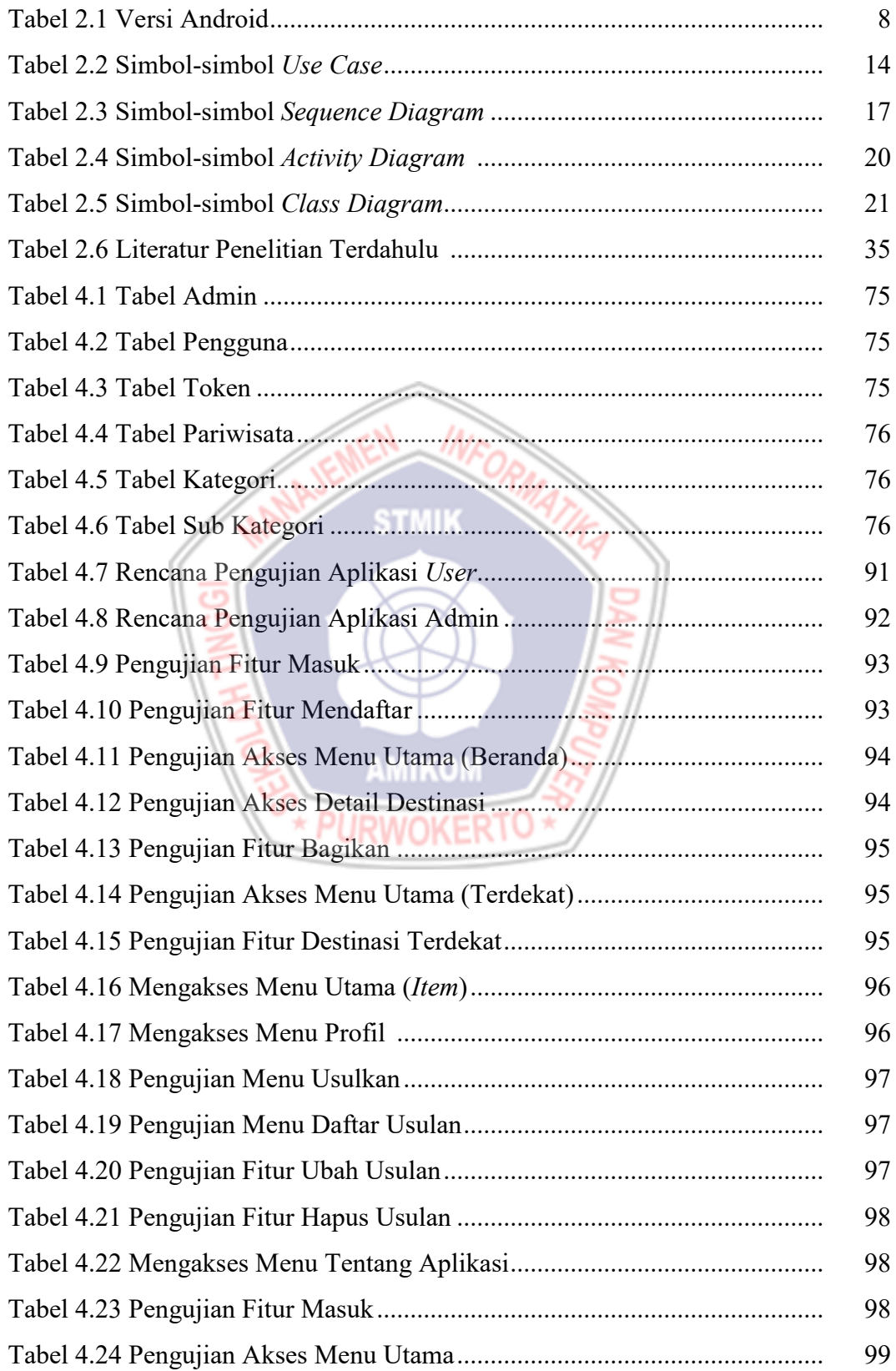

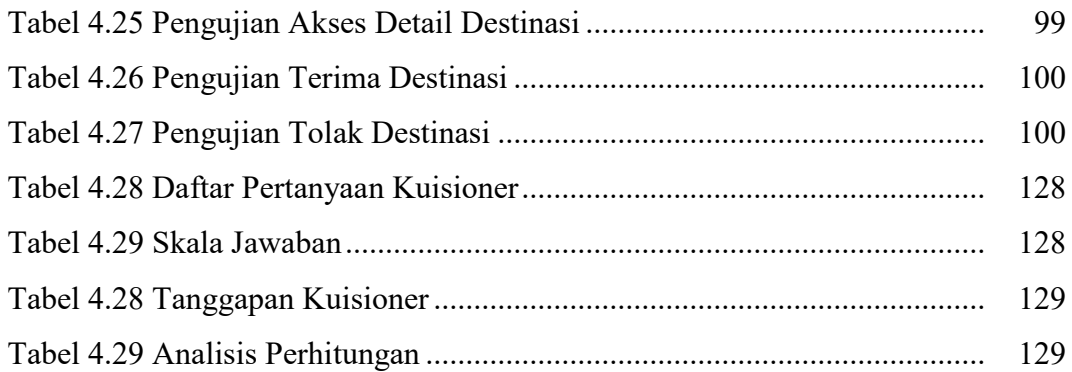

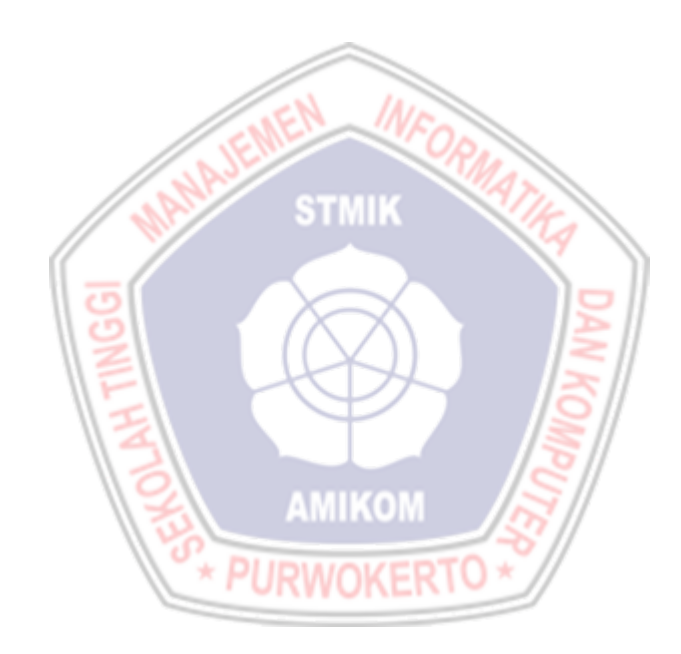

## **DAFTAR GAMBAR**

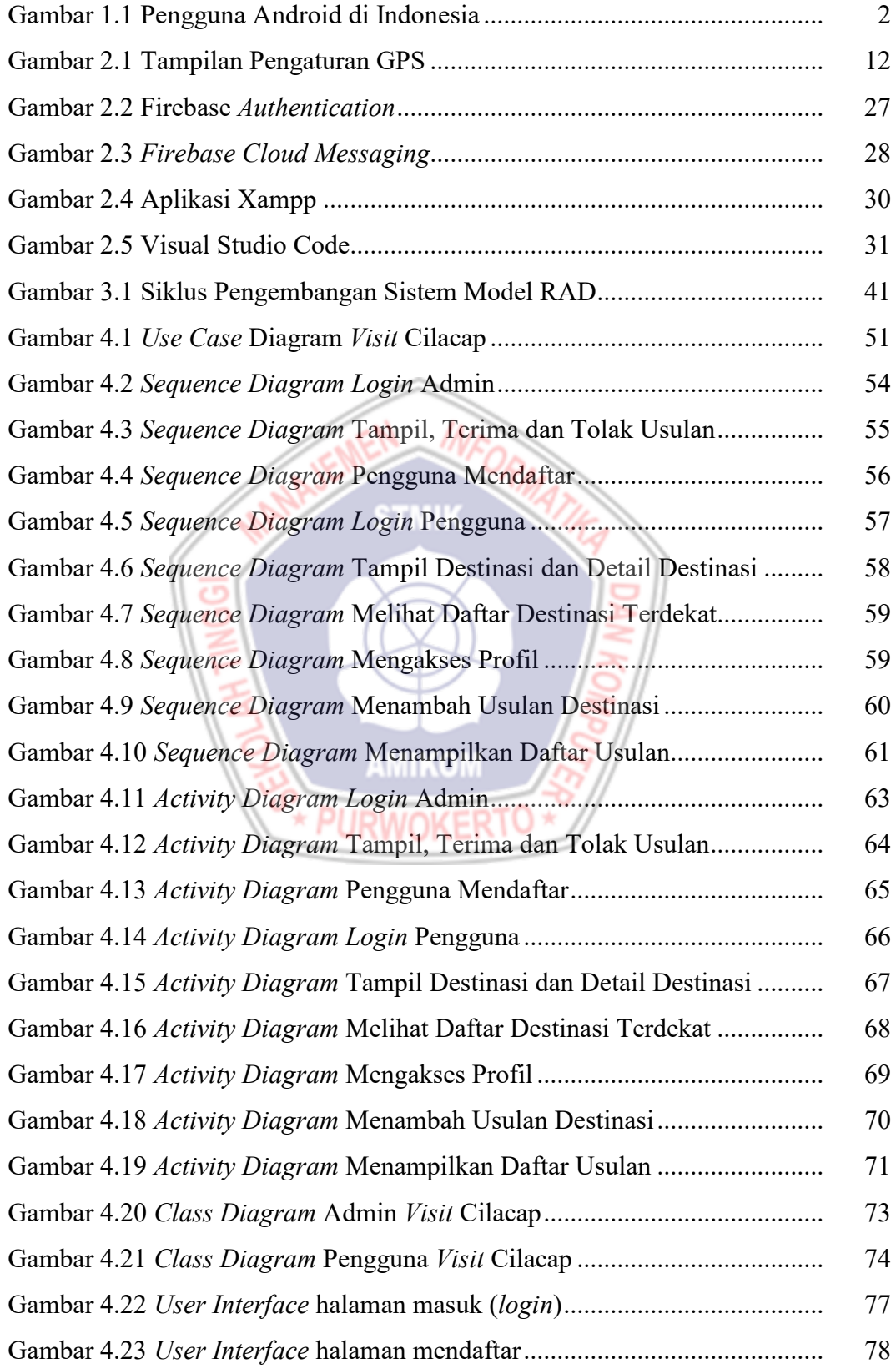

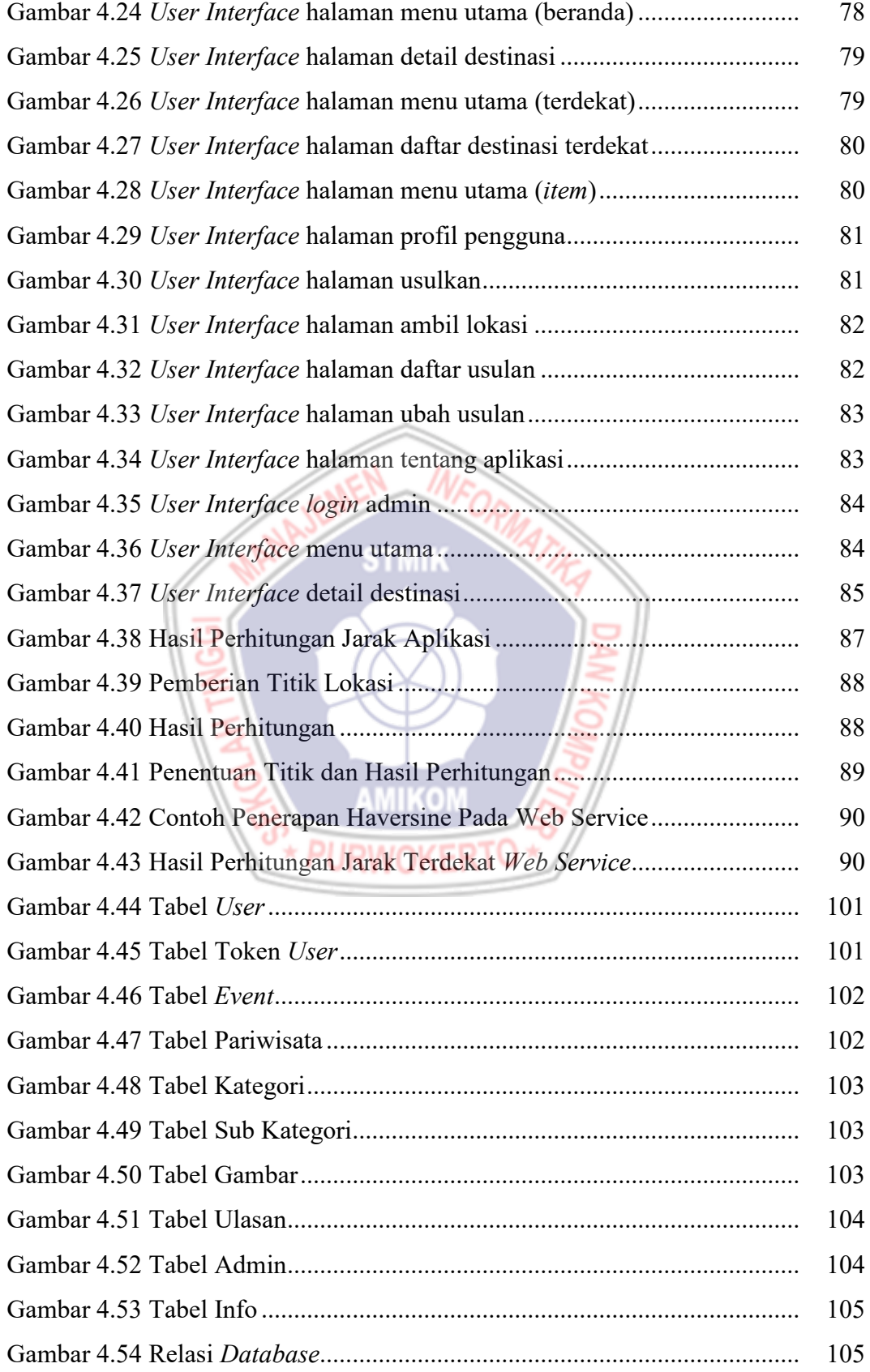

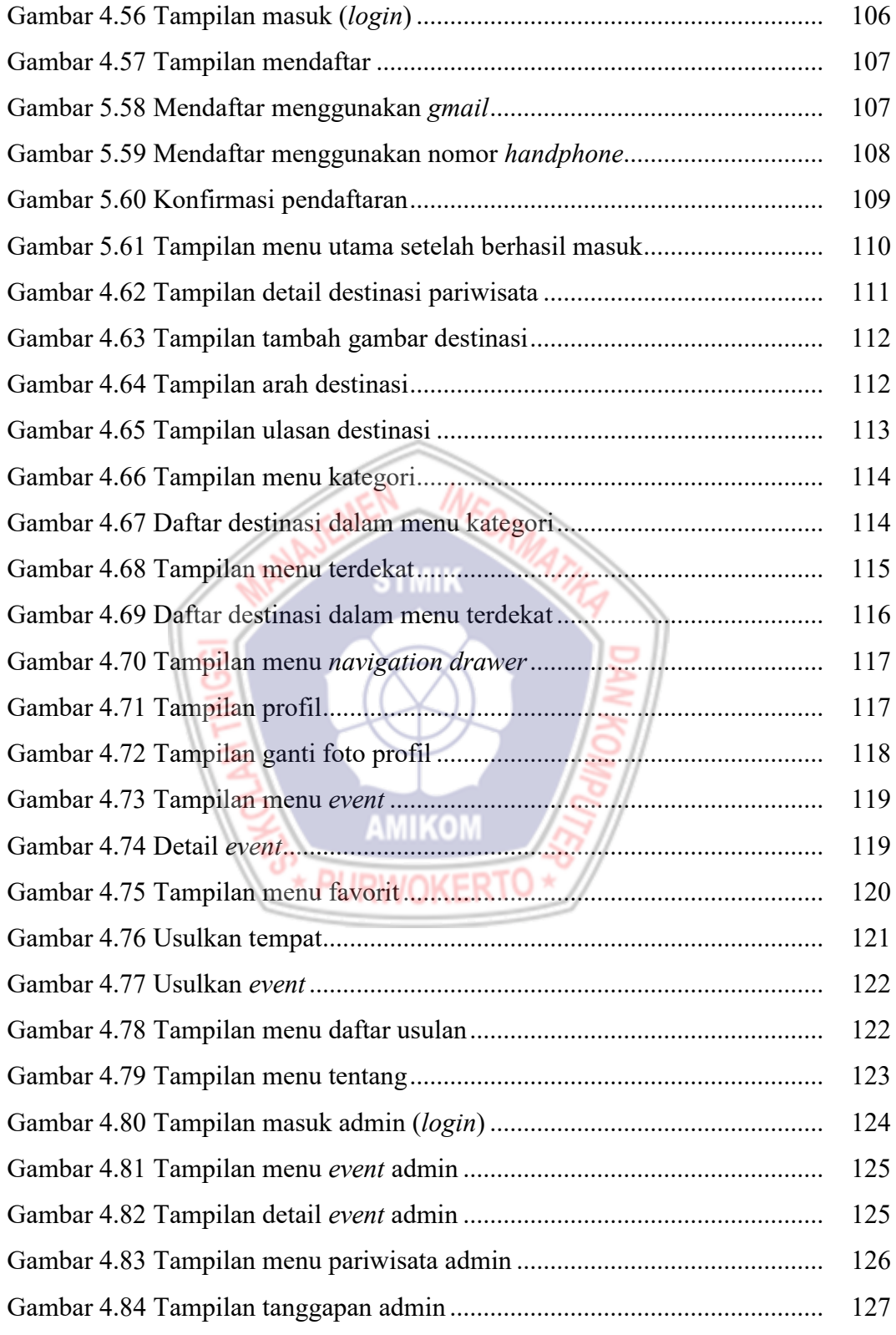

## **DAFTAR LAMPIRAN**

Lampiran 1. Surat Izin Penelitian dan Surat Kerjasama

Lampiran 2. Dokumentasi

Lampiran 3. Ringkasan Hasil Wawancara

Lampiran 4. Kuisioner Pengujian Aplikasi

Lampiran 5. Tabulasi Kuisioner Pengujian Aplikasi

Lampiran 6. Kode Program

Lampiran 7. Kartu Bimbingan Skripsi

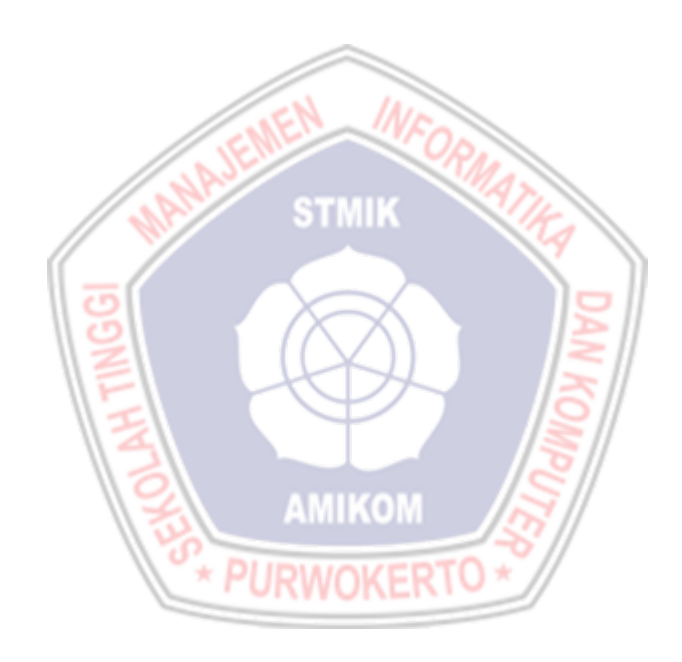